WWW.Instu.ucoz.iu MWW.ITStu.ucoz.iu Baphahr  $N_2$  2<br>  $u:y=ar^2$ **1.** Найти область определения функции :  $y = \arccos \frac{1-2x}{2}$ .

nstu.ucoz.ru Область определения данной функции определяется неравенством  $\left|\frac{1-2x}{3}\right| \leq 1$ . Умножим неравенство на 3 и освободимся от знака модуля:  $-3 \le 1-2x \le 3$ . Из левого неравенства находим  $-4 \le -2x$  или  $x \le 2$ . Из правого неравенства  $-2x \le 2$  или  $x \ge -1$ . WW.nstu Объединяя результаты, получим:  $-1 \le x \le 2$ . Ответ:  $x \in [-1, 2]$ .

2. Построить график функции:  $y = x - 2 + \sqrt{x^2 - 4x + 4}$ .

Так как  $x^2 - 4x + 4 = (x - 2)^2 \ge 0$  всегда, то данная функция определена на всей числовой оси. Преобразуем функцию:

$$
y = x - 2 + \sqrt{x^2 - 4x + 4} = x - 2 + \sqrt{(x - 2)^2} = x - 2 + |x - 2|.
$$
  
Takum ofpason,  $y = \begin{cases} 2(x - 2), & e \in \mathbb{Z} \\ 0, & e \in \mathbb{Z} \end{cases}$ 

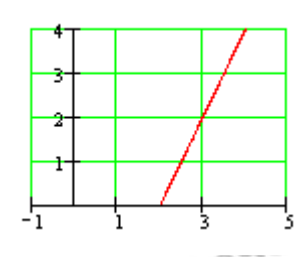

WWW.nstu.ucoz.ru

WWW.nst

льет: график представлен на рисунке.<br>3. Построить график функции:  $y = -arctg(2x-1)$ .<br>Данная функция определена на росской скобит ет: график представлен на рисунке.<br>• строить график функции:  $y = -arctg(2x - 1)$ .<br>Данная функция определена на всей числовой оси. Преобразуем функцию. Вынесем  $y = -arctg[2(x - \frac{1}{2})]$ . Последовательно строим сначала за скобки множитель 2:  $y = arctg(x)$ , затем  $y = -arctg(x)$  (переворачивая график вокруг оси ОХ), затем **WWW.nstu** «сжимаем» график в два раза по оси ОХ и получаем  $v = -arctg(2x)$ , затем сдвигаем график вправо по оси ОХ на величину 1/2. Ответ: построения представлены на рисунках  $(y - B)$  радианах).

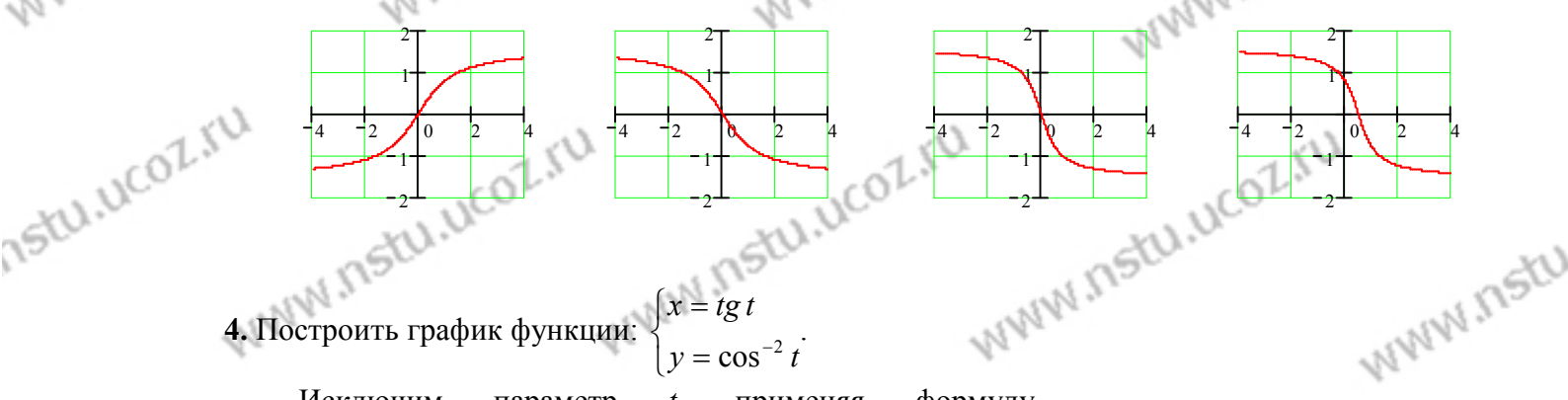

 $y = \cos^{-2} t$ Исключим параметр  $t<sub>r</sub>$ применяя формулу

 $\cos^2 t = \frac{1}{1 + t \sigma^2 t}$ . Подставляя это во вторую формулу,

 $y = 1 + tg^2t$  или  $y = 1 + x^2$ . Функция определена<br>на всей числовой оси. **Ответ:** график представлен на рисунке.<br>5 Посто в Посто в Самирии и совет: график представлен на рисунке.

**5.** Построить график функции:  $\rho = \frac{2}{1 - \cos \varphi}$ .

Перейдём к декартовым координатам. Так

 $x = \rho \cos \varphi$ , To  $x^2 + y^2 = \rho^2$ ,  $\cos \varphi = \frac{y}{\sqrt{x^2 + y^2}}$  $y = \rho \sin \varphi$ ,  $x = \rho \cos \varphi$ , To WWW.ITStLI.UCOZ.K

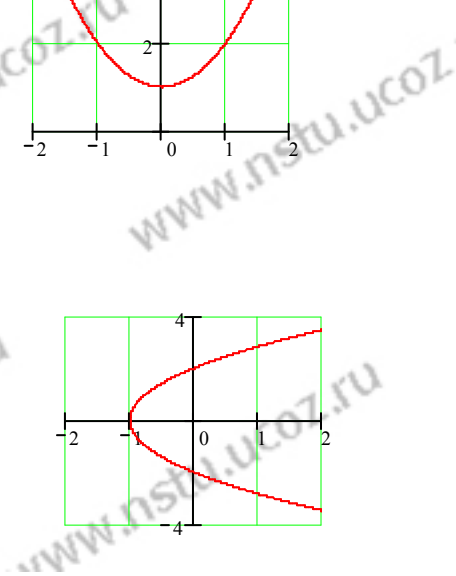

WWW.Instu.ucoz.iu  $Z_iUU$ <br>Bocnonsyemcs dopmynon  $1-\cos 3t = 2 \sin^2 \frac{3t}{2}$  и первым зак

$$
\sqrt{M}M_{1}T5^{2}(1,1)C^{2}L^{3}(1,1) = 0.53x
$$
  
\nBocronabilovex equation 1 - cos 3x<sup>2</sup> 2 sin<sup>2</sup> 3x  
\nBocronabilovex equation 1 - cos 3x<sup>2</sup> 2 sin<sup>2</sup> 3x  
\n
$$
\frac{1}{2} \sin \frac{3x}{2} = 1
$$
\n
$$
\frac{2 \sin^{-1} x}{\sin^{2} x} = 1
$$
\n
$$
\frac{2 \sin^{-1} x}{\sin^{2} x} = 2 \cdot (\frac{3}{2}) \lim_{x \to 0} \frac{\sin^{2} x}{3x^{2}} = \frac{1}{2} \sin \frac{3x}{2} = 2 \cdot (\frac{3}{2}) \lim_{x \to 0} \frac{\sin^{2} x}{3x^{2}} = 2 \cdot (\frac{3}{2}) \lim_{x \to 0} \frac{\sin^{2} x}{3x^{2}} = 2 \cdot (\frac{3}{2}) \lim_{x \to 0} \frac{\sin^{2} x}{3x^{2}} = \frac{9}{49 \cdot \frac{1}{100} \sin^{2} x} = \frac{1}{2} \cdot \frac{1}{49} \cdot \frac{\sin^{2} x}{\sin^{2} x} = \frac{9}{98}
$$
\n10. Bafmcms m penera:  $\lim_{x \to 0} \frac{(2n+3)^{n+1}}{2n+1} = \lim_{x \to 0} \frac{(2n+1)^{n+1}}{2n+1} = \lim_{x \to 0} (1 + \frac{2}{2n+1})^{n+1} = \lim_{x \to 0} (1 + \frac{2}{2n+1})^{n+1} = 0$   
\n
$$
\frac{\sin \left(\frac{2n+3}{2n+1}\right)^{n+1} = \lim_{x \to 0} \left(\frac{2n+1+2}{2n+1}\right)^{n+1} = \lim_{x \to 0} (1 + \frac{2}{2n+1})^{n+1} = 0
$$
\n11. Barmearm: mpera:  $\lim_{x \to 0} \frac{(2n+3)^{n+1}}{2n+1} = \lim_{x \to 0} (1 + \frac{2}{2n+1})^{n+1} = \lim_{x \to 0} (1 + \frac{1}{2})$ 

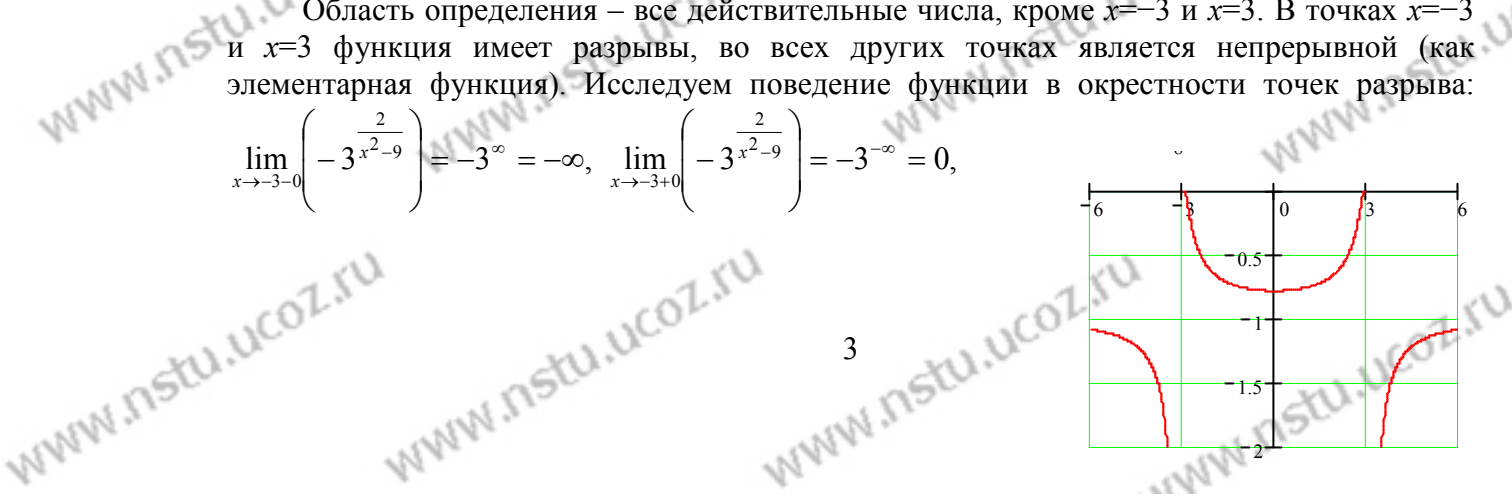

W

ALAN NE

WWW.Instu.ucoz.iu  $\lim_{x\to 3-0} \left(-3^{\frac{2}{x^2-9}}\right) = -3^{-\infty} = 0, \lim_{x\to 3+0} \left(-3^{\frac{2}{x^2-9}}\right) = -3^{\infty} = \infty.$  Таким образом, в точках  $x=-3$  и  $x=3$ 

имеют место бесконечные разрывы второго рода. Для построения эскиза графика функции

Istu.ucoz.r рассмотрим поведение функции в бесконечности:  $\lim_{x \to \infty} \left( -3^{\frac{2}{x^2-9}} \right) = \lim_{x \to \infty} \left( -3^{\frac{2}{x^2-9}} \right) = -3^0 = -1$ .

**Ответ:** В точках  $x=-3$  и  $x=3$  функция имеет разрывы второго рода, в остальных точках она графика: 115tu

пепрерывна. Эскиз графика представлен на рисунке.<br>13. Исследовать функцию на непрерывность и построить эскиз  $\left[x^{2}+1, x \leq 1\right]$  $y = \begin{cases} 2x^2, & 1 < x \leq 3, \end{cases}$ 

$$
|x+2, x>3
$$

на каждом из которых функции:  $x \in (-\infty, \infty)$ . Ось ОХ разбивается на три интервала,<br>функций. Поэтому точками разрыва могут быть только точки разледающих - Вычислим односторожных Вычислим односторонние пределы:

 $\lim_{x\to 1-0} f(x) = \lim_{x\to 1-0} (x^2 + 1) = 2, \quad \lim_{x\to 1+0} f(x) = \lim_{x\to 1+0} 2x = 2.$  $\lim_{x\to 3-0} f(x) = \lim_{x\to 3-0} 2x = 6$ ,  $\lim_{x\to 3+0} f(x) = \lim_{x\to 3+0} (x+2) = 5$ . Таким образом, в точке  $x=1$  функция непрерывна, а в точке  $x=3$ функция терпит разрыв первого рода. Величина скачка функции в точке  $x=2$  равна  $(-1)$ .

**Ответ:** В точке  $x=3$  функция имеет разрыв первого рода, в точках она непрерывна. Эскиз остальных графика представлен на рисунке.

14. Исходя из определения производной, найти  $f'(0)$ :

$$
f(x) = \sin x \cos \frac{5}{x}, x \neq 0, f(0) = 0.
$$

**MWW.M** 

По определению  $f'(x_0) = \lim_{\Delta x \to 0} \frac{f(x_0 + \Delta x) - f(x_0)}{\Delta x}$ . Заменим  $\Delta x$  на *x*-*x*<sub>0</sub>:

$$
f'(x_0) = \lim_{x \to x_0} \frac{f(x) - f(x_0)}{x - x_0}.
$$
 Ho  $x_0 = 0$ ,  $f(x_0) = 0$ , no  
from  $f'(0) = \lim_{x \to 0} \frac{f(x)}{x}$ . B  $\lim_{x \to 0} f(x_0) = 0$ , no

случае  $f'(0) = \lim_{x\to 0} \frac{\sin x \cos \frac{5}{x}}{x} = \lim_{x\to 0} \frac{\sin x}{x} \cdot \lim_{x\to 0} \cos \frac{5}{x} = \lim_{x\to 0} \cos \frac{5}{x}$ . Этот предел не существует,<br>следовательно, не существует и производная в точке  $x = 0$ . 15. Найти показательно-степенной функции:  $y = (\sin x)^{5e^x}$ производную Прологарифмируем функцию:  $\ln y = 5e^x \cdot \ln \sin x$ . Берём производную, как производную неявной функции:  $\frac{y'}{y} = 5e^x \cdot \ln \sin x + 5e^x \cdot ctgx = 5e^x (\ln \sin x + ctgx)$ . Подставляем сюда y:

 $y' = 5e^x(\sin x)^{5e^x}(\ln \sin x + ctgx)$ . **OTBET:**  $y' = 5e^x(\sin x)^{5e^x}(\ln \sin x + ctgx)$ . **16.** Составить уравнения касательной и нормали к кривой в данной точке, вычислить  $y''_{\infty}$ : www.nstu.ucoz.ru WWW.nstu.ucoz.ru WWW.nstu.ucoz.ru

There restured tu

WWW.Instu.ucoz.iu  $\begin{cases} x = \sqrt{3} \cos t \\ y = \sin t \end{cases}$   $t = \frac{\pi}{3}$ .<br>  $\begin{cases} y = v \end{cases}$   $\begin{cases} x = \sqrt{3} \cos t \\ y = \frac{\pi}{3} \end{cases}$ WWW.nstu.ucoz.ru WWW.Instu.ucoz.ru , равнения касательной и нормали к<br>  $y = y_0 + y'_x(x_0) \cdot (x - x_0)$  и  $y = y_0 - (1/y'_x(x_0)) \cdot (x - x_0)$ ,<br>
где  $x_0$  и  $y_0$  - координаты точки касания кривой  $y = f(x)$ имеют ВИЛ  $\sqrt{1-\frac{2}{\sqrt{3}}T}$  $x_0 = x(\frac{\pi}{3}) = \sqrt{3} \cdot \frac{1}{2} = \frac{\sqrt{3}}{2}, \ \ y_0 = y(\frac{\pi}{3}) = \frac{\sqrt{3}}{2}.$ Найдём производные  $y'_x$  и  $y''_x$ .  $y'_x = \frac{y'_t}{x'_t} = -\frac{\cos t}{\sqrt{3} \sin t} = -\frac{ctgt}{\sqrt{2}}$ .  $\vert_0$ Torga  $y'_x(\frac{\pi}{3}) = -\frac{1}{\sqrt{3}}ctg(\frac{\pi}{3}) = -\frac{1}{3}$ . Далее,<br>  $y''_x = \frac{(y'_i)'_t}{x'_i} = -\frac{1}{3\sin^3 t}$ , следовательно,<br>  $y''_x = -\frac{2^3}{3\cdot (\sqrt{3})^3} = -\frac{8}{9\sqrt{3}} = -\frac{8\sqrt{3}}{27}$ . Таким образом, уравнение касательной<br>- $\sqrt{3}/2$ ) уравнение  $y = \sqrt{3}/2 - (1/3) \cdot (x - \sqrt{3}/2)$ , уравнение нормали  $y = \sqrt{3}/2 + 3 \cdot (x - \sqrt{3}/2)$ .  $x+3y-2\sqrt{3} = 0$   $\mu$   $3x-y-\sqrt{3} = 0$ .<br> **OTBET:**  $(x_0, y_0) = \left(\frac{\sqrt{3}}{2}, \frac{\sqrt{3}}{2}\right)$ ,  $y'_x(x_0) = -\frac{1}{3}$ ,  $y''_x(x_0) = \frac{8\sqrt{3}}{27}$ ,  $\begin{cases} x+3y-2\sqrt{3} = 0 \text{ kacamzschild} \\ 3x-y-\sqrt{3} = 0 \text{ kophado} \end{cases}$ . 17. Функция  $y(x)$ , заданная неявно уравнением  $4y/\pi - tg(x^2 + y) = 0$ , принимает в точке  $x_0 = 0$ значение  $y_0 = \pi/4$ . Найти  $y'_x$ ,  $y''_{xx}$ ,  $y'_x(x_0)$ ,  $y''_{xx}(x_0)$ . Дифференцируем уравнение по *х*, предполагая, что *у*=  $y(x)$ :  $\frac{4y'}{\pi} - \frac{2x + y'}{\cos^2(x^2 + y)} = 0$ . Из этого равенства находим:  $y' = \frac{2\pi x}{4\cos^2(x^2 + y) - \pi} = \frac{2\pi x}{2 + 2\cos(2(x^2 + y) - \pi)}$ . Находим Bropylo производную:  $y'' = \frac{2\pi (4\cos^2(x^2 + y) - \pi) + 2\pi x \cdot 8\cos(x^2 + y)\sin(x^2 + y)(2x + y')}{(4\cos^2(x^2 + y) - \pi)^2}$ .<br>
Или<br>  $y'' = \frac{2\pi (4\cos^2(x^2 + y) - \pi) + 8\pi x(2x + y') \cdot \sin 2(x^2 + y)}{(4\cos^2(x^2 + y) - \pi)^2}$ . Вычислим производные в точке  $(4\cos^2(x^2 + y) - \pi$  $x_0 = 0$ :  $y'(0) = 0$ ,  $y''(0) = \frac{2\pi}{2 - \pi}$ . **OTBET:**  $y' = \frac{2\pi x}{2 + 2\cos 2(x^2 + y) - \pi}$ ,  $2-\pi$   $y'' = \frac{2\pi (4\cos^2(x^2 + y) - \pi) + 8\pi x (2x + y') \cdot \sin 2(x^2 + y) - \pi}{(4\cos^2(x^2 + y) - \pi)^2}, y'(0) = 0, y''(0) = \frac{2\pi}{2 - \pi}.$ <br>18. Вычислить приближённое значение <sup>1</sup> 18. Вычислить приближённое значение функции в заданной точке с помощью дифференциала:  $y = \frac{x + \sqrt{5 - x^2}}{2}$ ,  $x = 0.98$ . По определению дифференциала  $y(x_0 + \Delta x) = y(x_0) + dy(x_0) + o(\Delta x)$  или, в других ISO  $y(x) = y(x_0) + dy(x_0) + o((x - x_0)), \Delta x = dx = x - x_0.$  Orciona FRANCISTICOZILI обозначениях, WWW.Instu.uco.

WWW.Instu.ucoz.iu  $11C0L1$ 1. Область определения:  $x \in (-\infty, 0) \cup (0, \infty)$ . 2. Чётность, нечётность, периодичность отсутствуют. 3. Функция непрерывна во всех точках области определения. Точка  $x = 0$ является точкой разрыва второго рода. Исследуем поведение функции в окрестности Istu.ucoz точки разрыва:  $\lim_{x\to 0+0} \frac{e^{-x}}{x^2} = \lim_{x\to 0+0} \frac{e^{-x}}{x^2} = \infty$ . Прямая  $x = 0$  является вертикальной асимптотой.<br>4. Исследуем асимптотическое поведение функции:  $\lim_{x\to -\infty} \frac{e^{-x}}{x^2} = \lim_{x\to -\infty} \frac{-e^{-x}}{2x} = \lim_{x\to$ асимптотой. Наклонных асимптот нет. 5. Первая производная  $y' = \frac{-e^{-x}x^2 - 2xe^{-x}}{x^4} =$ <br>=  $-\frac{e^{-x}(x+2)}{x^3}$ . Производная обращается в нуль в точке  $x = -2$ , в точке  $x = 0$  производная<br>(-2,0)  $y' > 0$  - функция монотонно воз монотонно убывает. Следовательно, в точке  $x = -2$  имеет место минимум функции, причём  $y_{\min} = y(-2) = e^2/4.6.$   $y'' = \left(-\frac{e^{-x}(x+2)}{x^3}\right) =$  $\left(\frac{x^3}{x^3}\right)^{3} = \frac{(-e^{-x}(x+2)+e^{-x}]x^3-3x^2e^{-x}(x+2)}{x^6} = \frac{e^{-x}[(x+1)x+3x+6]}{x^4} = \frac{e^{-x}(x^2+4x+6)}{x^4}$ . Bropas 15th UCOL  $(0, \infty)$ . В обоих интервалах производная  $y'' > 0$  -<br>интервалы вогнутости. 7. График функции не пересекает осей координат. **Ответ:** График<br>функции представлен на рисунке, экстремум в точке  $(-2, e^2/4)$ . точен тересекает WWW.ITStu.uct WWW.ITSELL.UC WWW.ITSEU.UCC WWW.ITstu

WWW.nstu.ucoz.ru

WWW.nstu.ucoz.ru

WWW.ITStLI.UCOT

FRANCISCOLIU

WWW.nstu.ucoz.ru

WWW.nstu.ucoz.ru

WWW.nstu.ucoz.ru

www.nstu.ucoz.ru